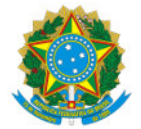

Ministério da Educação Secretaria de Educação Profissional e Tecnológica Instituto Federal de Educação, Ciência e Tecnologia do Sul de Minas Gerais IFSULDEMINAS - Campus Poços de Caldas

## HOMOLOGACAO Nº14/2023/GAB/PCS-DG/PCS/IFSULDEMINAS

# Edital nº 48/2023, de 14 de setembro de 2023

Eleição do Colegiado do Curso Técnico em Administração Subsequente do Instituto Federal de Educação, Ciência e Tecnologia do Sul de Minas Gerais (IFSULDEMINAS) - Campus Poços de Caldas, conforme Resolução nº 33/2014 do Conselho Superior do IFSULDEMINAS.

O DIRETOR-GERAL DO INSTITUTO FEDERAL DE EDUCAÇÃO, CIÊNCIA E TECNOLOGIA DO SUL DE MINAS GERAIS – CAMPUS POÇOS DE CALDAS, no uso de suas atribuições que lhe são conferidas pela legislação vigente, em conformidade com o Edital 48/2023, resolve HOMOLOGAR o resultado final da Eleição do Colegiado do Curso Técnico em Administração Subsequente.

#### RESULTADO FINAL

### Docentes

- Thiago De Sousa Santos Titular
- Bruno Ferreira Alves Titular
- Sergio Pedini Suplente
- Robson Nogueira Tomas Suplente

### Discentes:

- Erika Kelly Pontes Titular
- Patrick Figueiredo de Oliveira Titular
- Kathleen Gabriella Nogueira dos Santos Zanetti Suplente
- Layza Cristine Pedro Suplente

### Técnicos Administrativos

- Fábio Geraldo de Ávila Titular
- Heliese Fabrícia Pereira Suplente

Rafael Felipe Coelho Neves Diretor-Geral do IFSULDEMINAS - Campus Poços de Caldas (assinado eletronicamente)

Documento assinado eletronicamente por: Rafael Felipe Coelho Neves, DIRETOR GERAL - DIRETOR - PCS - PCS-DG , em 26/10/2023 16:55:00.

Este documento foi emitido pelo SUAP em 26/10/2023. Para comprovar sua autenticidade, faça a leitura do QRCode ao lado ou acesse https://suap.ifsuldeminas.edu.br/autenticar-documento/ e forneça os dados abaixo:

Código Verificador: 400329 Código de Autenticação: 52ac406a84

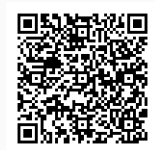